#### SUPERVISOR

# Kronos Mobile

# Table of Contents

- Supervisor Introduction
- Viewing Department Schedules
- Correcting Missed Punches
- Adding Pay Codes
- Entering a Transfer
- Handling Requests
- Approve Timecard

### Supervisor Introduction

Manage Timecards: View status and approve timecards

**Staffing:** Allows you to make changes to the staffing plan as a scheduling manager

Manage Requests: Allows you to resolve employee requests

Name: Shows you who you are logged in as

Review Kronos Mobile Employee job aid for a view at employee functions

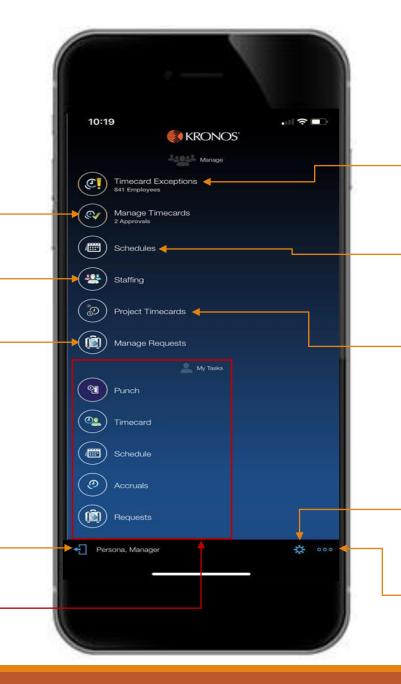

**Timecard Exceptions**: View and resolve any timecard exceptions

Schedules: View department schedules

**Project Timecards:** Allows you to view and edit timecards

**Settings:** Allows you to change the time period, hyperfind, or location

More Actions: Allows you to view FAQ or refresh

# Legend

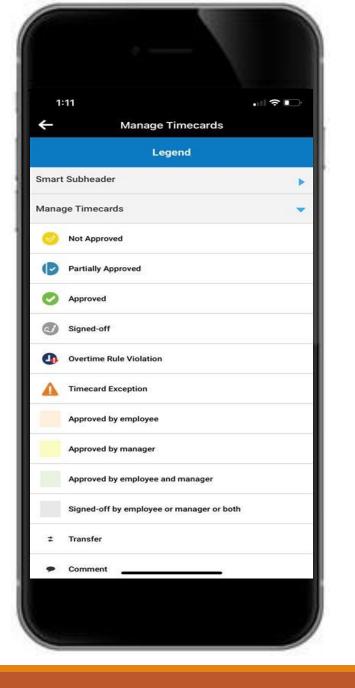

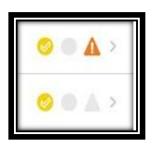

As you navigate through Kronos Mobile, you will see multiple symbols highlighting different statuses on a timecard, use this as a reference as you begin to navigate the Kronos Interface

### Viewing Department Schedules

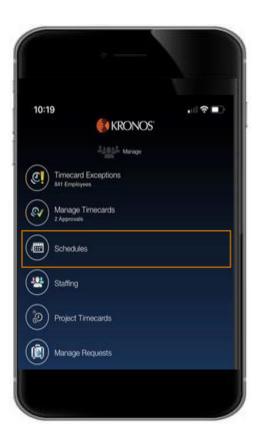

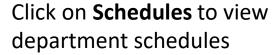

The home button 1:12 1:12 Schedules returns you to the 1 Schedules Tuesday 07/14/2020 . July 2020 Start Time main screen 7:00 AN 28 29 30 ? 3 4 1 7:00AM-3:30PM Test, Employee 3 No primary job 9 10 5 6 7 8 11 7:00AM-3:30PN Test, Employee 4 No primary job 14 15 16 12 13 17 18 8:00 AN Start Tim 19 20 21 22 23 24 25 8:00AM-4:30PM Persona, Employee Admin/AA 26 28 29 30 Start Tir 27 31 9:00PM-5:30AM 3 Bell, Morgan T No primary job. **4 Scheduled Shifts** To the right of the employee name you see schedule and job Settings, allow you to use a 4 11 🗰 <del>ت</del> ک 11 IE 0 # hyperfind or location at any point

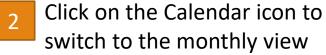

### Correcting Missed Punches

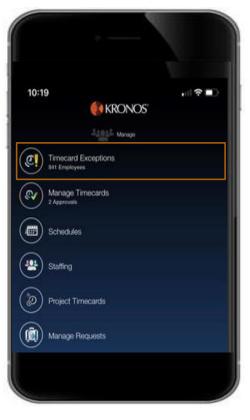

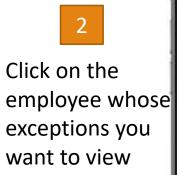

| 11:35          |                     | .⊪≎∎⊃ |
|----------------|---------------------|-------|
| <b>^</b>       | Timecard Exceptions |       |
| Bell, Morgan T | 23                  | 1     |
| Persona, Emp   | loyee               | 1     |
| Test, Employe  | e 1                 | 1     |
| Test, Employe  | e 3                 | 9     |
| Test, Employe  | e 4                 | 9     |
|                |                     |       |

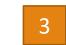

Click on the missed punch exception in order to resolve

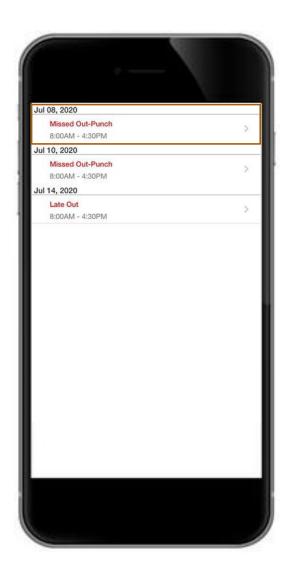

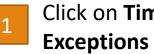

### Correcting Missed Punches

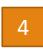

Click on the red cell in order to enter the time for the missed out punch

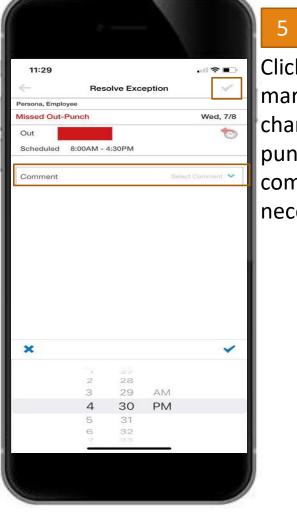

Click on the check mark to save your change to the punch, add optional comments wherever necessary

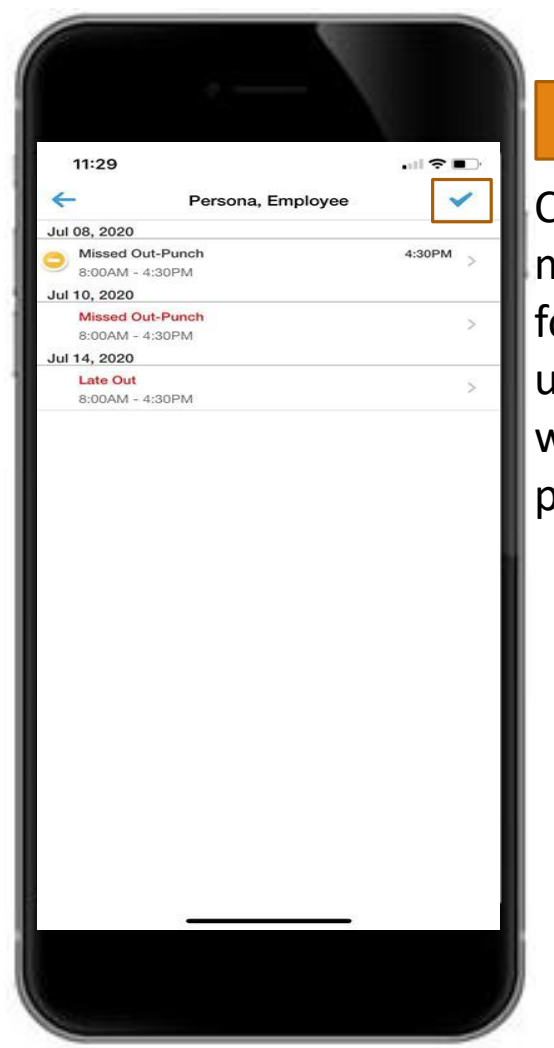

Click on the check mark again on the following screen to update the timecard with the corrected punch

6

# Adding Pay codes

2

Select the

pay code to

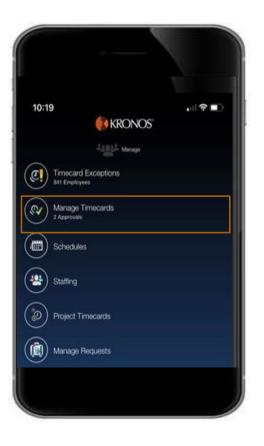

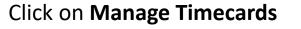

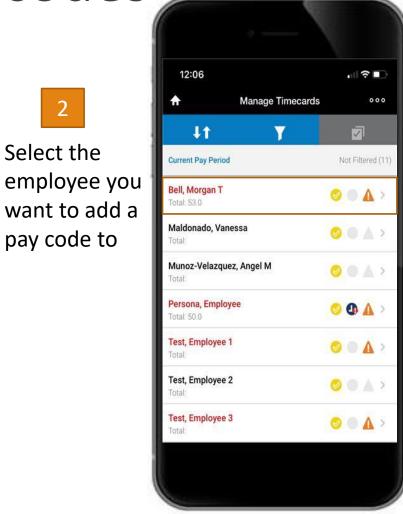

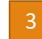

Click on the day you want to modify to open up advanced options

| 1:2     | 2               |              |             | <b>○</b> |
|---------|-----------------|--------------|-------------|----------|
| ←       |                 | Bell, Morgan |             |          |
| Current | Pay Period      |              |             | Approved |
| Date    | Pay Code        | Amount       | In          | Out      |
|         |                 | We           | ek of 07/03 | - 07/09  |
| 07/03   | ndependence Day | 8.0          |             |          |
| 07/04   |                 |              |             |          |
| 07/05   |                 |              | 9:00PM      | 5:30AN   |
| 07/06   |                 |              | 9:00PM      | 5:30AN   |
| 07/07   |                 |              |             |          |
| 07/08   |                 |              |             |          |
| 07/09   |                 |              |             |          |
|         |                 | We           | ek of 07/10 | - 07/16  |
| 07/10   |                 |              |             |          |
| 07/11   |                 |              |             |          |
| 07/12   |                 |              |             |          |
| 07/13   |                 |              |             |          |
| 07/14   |                 |              |             |          |

## Adding Pay codes

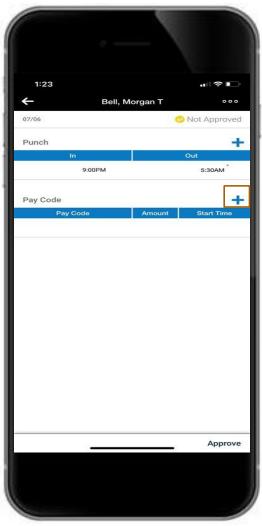

5 Enter the information for the pay code you want to use and the start time, then click the check mark to save

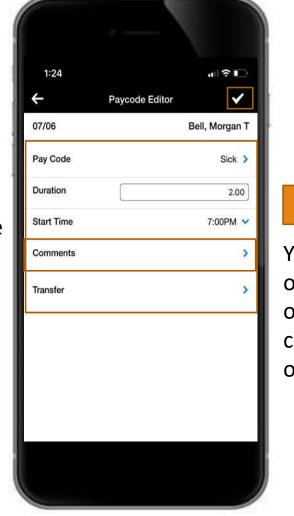

#### 6

You have the option to add optional comments to any of your changes

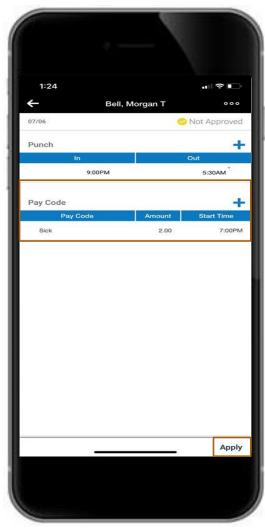

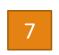

Select Apply to apply your changes to the timecard

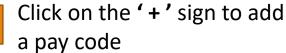

4

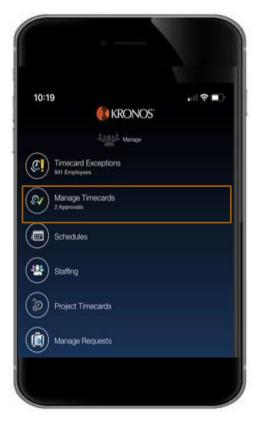

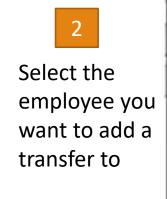

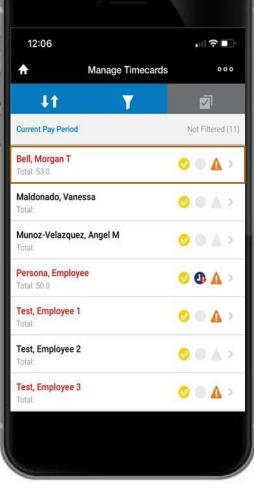

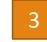

Click on the day you want to modify to open up advanced options

| 1.0      |                     |                              |                       | <b>2</b> -7 |
|----------|---------------------|------------------------------|-----------------------|-------------|
| 1:23     |                     | 3ell, Morgan T               |                       | <b>●</b>    |
|          | New Joseph and Ma   | Sell, Morgan 1               | and the second second |             |
| Date     | Pay Period Pay Code | Amount                       | 🔗 Not A               | 30.5        |
| Ullo     | r uy cous           | and the second second second | ek of <b>07/03</b>    |             |
| 07/03 In | dependence Day      | 8.0                          |                       |             |
| 07/04    |                     |                              |                       |             |
| 07/05    |                     |                              | 9:00PM                | 5:30AN      |
| 07/06    |                     |                              | 9:00PM                | 5:30AN      |
| 07/07    |                     |                              |                       |             |
| 07/08    |                     |                              |                       |             |
| 07/09    |                     |                              |                       |             |
|          |                     | Ma                           | ek of <b>07/10</b>    | 07/14       |
| 07/10    |                     | Wee                          |                       | - 07/10     |
| 07/11    |                     |                              |                       |             |
| 07/12    |                     |                              |                       |             |
|          |                     |                              |                       |             |
| 07/13    |                     |                              |                       |             |
| 07/14    |                     |                              |                       |             |

Click on Manage Timecards

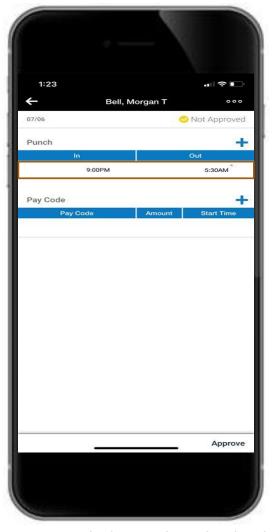

5 Select the transfer button to open transfer options, comments can be added to any punch

| 1:26             | "II 🕹 💽        |
|------------------|----------------|
| ÷                | Edit Punch 🗸   |
| 07/09            | Bell, Morgan T |
| n                | 9:00PM 🗸       |
| Comments         | >              |
| Transfer         | >              |
| Dut              | 5:30AM 🗸       |
| Comments         | >              |
| Cancel Deduction | 0              |
|                  |                |
|                  |                |
|                  |                |

Recent Transfers will populate here and can be selected, in this case we will build one from scratch

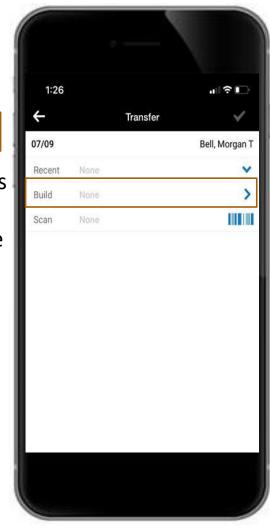

4

Click on the clocked in time in order to edit the shift

| 1:26          |      |          | ı∥ ≎ ∎⊃           |
|---------------|------|----------|-------------------|
| ÷             |      | Transfer |                   |
| Build Transfe | er:  |          |                   |
| Job           | None |          | >                 |
| Labor Level   | None |          | >                 |
| Work Rule     | None |          | >                 |
|               |      |          | Build from Recent |
|               |      |          |                   |

Find the work rule you want to add and then select Done on the bottom right corner

| 129                                                                                                    |                 |                   |     |      |
|----------------------------------------------------------------------------------------------------|-----------------|-------------------|-----|------|
| 10 FT CT8 CT40 SDE 60L STD 7.5<br>10 FT CT8 CT40 SDE 60L STD 7<br>10 FT CT8 CT40 SDE STD 7<br>10 FT CT8 CT40 SDE STD 7<br>10 FT CT8 CT40 SDE STD 7.5<br>10 FT CT8 CT40 SDE STD 8<br>10 FT CT8 CT80 SDE3 45L STD 8<br>10 FT CT8 CT80 SDE3 60L STD 8<br>10 FT CT8 CT80 SDE 45L STD 8<br>10 FT CT8 CT80 SDE 45L STD 8<br>10 FT CT8 CT80 SDE 60L STD 8<br>10 FT CT8 CT80 SDE 60L STD 8<br>10 FT CT8 CT80 SDE 5D 8<br>10 FT CT8 NSD 45L STD 8<br>10 FT CT8 NSD 45L STD 8<br>10 FT CT8 NSD 45L STD 8<br>10 FT CT8 NSD 45L STD 8<br>10 FT CT8 NSD 45L STD 8<br>10 FT CT8 NSD 60L STD 8<br>10 FT CT8 NSD 5DT 8<br>10 FT CT8 NSD 5TD 7<br>10 FT HOLIDAY COMP STD 7.5<br>10 FT HOLIDAY COMP STD 7.5 | 1:29            |                   | •11 | ?∎⊃  |
| 10 FT CT8 CT40 SDE 60L STD 8<br>10 FT CT8 CT40 SDE STD 7<br>10 FT CT8 CT40 SDE STD 7.5<br>10 FT CT8 CT40 SDE STD 7.5<br>10 FT CT8 CT40 SDE STD 8<br>10 FT CT8 CT80 SDE3 45L STD 8<br>10 FT CT8 CT80 SDE3 60L STD 8<br>10 FT CT8 CT80 SDE 45L STD 8<br>10 FT CT8 CT80 SDE 45L STD 8<br>10 FT CT8 CT80 SDE 60L STD 8<br>10 FT CT8 CT80 SDE 60L STD 8<br>10 FT CT8 CT80 SDE 5D 8<br>10 FT CT8 NSD 45L STD 8<br>10 FT CT8 NSD 45L STD 8<br>10 FT CT8 NSD 60L STD 8<br>10 FT CT8 NSD 60L STD 8<br>10 FT CT8 NSD 60L STD 8<br>10 FT CT8 NSD 5DT 7<br>10 FT HOLIDAY COMP STD 7.5<br>10 FT HOLIDAY COMP STD 7.5                                                                                   | ←               | Work Rule         |     |      |
| 10 FT CT8 CT40 SDE STD 7<br>10 FT CT8 CT40 SDE STD 7.5<br>10 FT CT8 CT40 SDE STD 8<br>10 FT CT8 CT80 SDE3 45L STD 8<br>10 FT CT8 CT80 SDE3 60L STD 8<br>10 FT CT8 CT80 SDE 3 STD 8<br>10 FT CT8 CT80 SDE 45L STD 8<br>10 FT CT8 CT80 SDE 60L STD 8<br>10 FT CT8 CT80 SDE 60L STD 8<br>10 FT CT8 NSD 45L STD 8<br>10 FT CT8 NSD 45L STD 8<br>10 FT CT8 NSD 60L STD 8<br>10 FT CT8 NSD 60L STD 8<br>10 FT CT8 NSD 5TD 8<br>10 FT CT8 NSD 5TD 7<br>10 FT HOLIDAY COMP STD 7.5<br>10 FT HOLIDAY COMP STD 7.5                                                                                                    | 10 FT CT8 CT40  | SDE 60L STD 7.5   |     |      |
| 10 FT CT8 CT40 SDE STD 7.5<br>10 FT CT8 CT40 SDE STD 8<br>10 FT CT8 CT80 SDE3 45L STD 8<br>10 FT CT8 CT80 SDE3 60L STD 8<br>10 FT CT8 CT80 SDE3 STD 8<br>10 FT CT8 CT80 SDE 45L STD 8<br>10 FT CT8 CT80 SDE 60L STD 8<br>10 FT CT8 CT80 SDE STD 8<br>10 FT CT8 NSD 45L STD 8<br>10 FT CT8 NSD 45L STD 8<br>10 FT CT8 NSD 45L STD 8<br>10 FT CT8 NSD 60L STD 8<br>10 FT CT8 NSD 5DT 7<br>10 FT HOLIDAY COMP STD 7.5<br>10 FT HOLIDAY COMP STD 7.5                                                                                                    | 10 FT CT8 CT40  | SDE 60L STD 8     |     |      |
| 10 FT CT8 CT40 SDE STD 8<br>10 FT CT8 CT80 SDE3 45L STD 8<br>10 FT CT8 CT80 SDE3 60L STD 8<br>10 FT CT8 CT80 SDE3 STD 8<br>10 FT CT8 CT80 SDE 45L STD 8<br>10 FT CT8 CT80 SDE 60L STD 8<br>10 FT CT8 CT80 SDE 60L STD 8<br>10 FT CT8 NSD 45L STD 8<br>10 FT CT8 NSD 45L STD 8<br>10 FT CT8 NSD 60L STD 8<br>10 FT CT8 NSD 5DT 8<br>10 FT CT8 NSD 5DT 8<br>10 FT CT8 NSD 5TD 7<br>10 FT HOLIDAY COMP STD 7.5<br>10 FT HOLIDAY COMP STD 7.5                                                                                                    | 10 FT CT8 CT40  | SDE STD 7         |     |      |
| 10 FT CT8 CT80 SDE3 45L STD 8<br>10 FT CT8 CT80 SDE3 60L STD 8<br>10 FT CT8 CT80 SDE3 STD 8<br>10 FT CT8 CT80 SDE 45L STD 8<br>10 FT CT8 CT80 SDE 60L STD 8<br>10 FT CT8 CT80 SDE STD 8<br>10 FT CT8 NSD 45L STD 8<br>10 FT CT8 NSD 60L STD 8<br>10 FT CT8 NSD 60L STD 8<br>10 FT CT8 NSD 5TD 8<br>10 FT HOLIDAY COMP OT80 STD 8<br>10 FT HOLIDAY COMP STD 7<br>10 FT HOLIDAY COMP STD 7.5<br>10 FT HOLIDAY COMP STD 7.5                                                                                                    | 10 FT CT8 CT40  | SDE STD 7.5       |     |      |
| 10 FT CT8 CT80 SDE3 60L STD 8<br>10 FT CT8 CT80 SDE 3 STD 8<br>10 FT CT8 CT80 SDE 45L STD 8<br>10 FT CT8 CT80 SDE 60L STD 8<br>10 FT CT8 CT80 SDE STD 8<br>10 FT CT8 NSD 45L STD 8<br>10 FT CT8 NSD 45L STD 8<br>10 FT CT8 NSD 60L STD 8<br>10 FT CT8 NSD STD 8<br>10 FT CT8 NSD STD 7<br>10 FT HOLIDAY COMP STD 7.5<br>10 FT HOLIDAY COMP STD 7.5                                                                                                    | 10 FT CT8 CT40  | SDE STD 8         |     |      |
| 10 FT CT8 CT80 SDE3 STD 8<br>10 FT CT8 CT80 SDE 45L STD 8<br>10 FT CT8 CT80 SDE 60L STD 8<br>10 FT CT8 CT80 SDE 5D 8<br>10 FT CT8 NSD 45L STD 8<br>10 FT CT8 NSD 60L STD 8<br>10 FT CT8 NSD 5DD 8<br>10 FT HOLIDAY COMP OT80 STD 8<br>10 FT HOLIDAY COMP STD 7<br>10 FT HOLIDAY COMP STD 7.5<br>10 FT HOLIDAY COMP STD 7.5                                                                                                    | 10 FT CT8 CT80  | SDE3 45L STD 8    |     |      |
| 10 FT CT8 CT80 SDE 45L STD 8<br>10 FT CT8 CT80 SDE 60L STD 8<br>10 FT CT8 CT80 SDE STD 8<br>10 FT CT8 NSD 45L STD 8<br>10 FT CT8 NSD 60L STD 8<br>10 FT CT8 NSD STD 8<br>10 FT HOLIDAY COMP OT80 STD 8<br>10 FT HOLIDAY COMP STD 7<br>10 FT HOLIDAY COMP STD 7.5<br>10 FT HOLIDAY COMP STD 7.5                                                                                                    | 10 FT CT8 CT80  | SDE3 60L STD 8    |     |      |
| 10 FT CT8 CT80 SDE 60L STD 8<br>10 FT CT8 CT80 SDE STD 8<br>10 FT CT8 NSD 45L STD 8<br>10 FT CT8 NSD 60L STD 8<br>10 FT CT8 NSD STD 8<br>10 FT CT8 NSD STD 8<br>10 FT HOLIDAY COMP OT80 STD 8<br>10 FT HOLIDAY COMP STD 7<br>10 FT HOLIDAY COMP STD 7.5<br>10 FT HOLIDAY COMP STD 7.5                                                                                                    | 10 FT CT8 CT80  | SDE3 STD 8        |     |      |
| 10 FT CT8 CT80 SDE STD 8                                                                                                    | 10 FT CT8 CT80  | SDE 45L STD 8     |     |      |
| 10 FT CT8 NSD 45L STD 8<br>10 FT CT8 NSD 60L STD 8<br>10 FT CT8 NSD STD 8<br>10 FT CT8 NSD STD 8<br>10 FT HOLIDAY COMP OT80 STD 8<br>10 FT HOLIDAY COMP STD 7<br>10 FT HOLIDAY COMP STD 7.5<br>10 FT HOLIDAY COMP STD 7.5                                                                                                    | 10 FT CT8 CT80  | SDE 60L STD 8     |     |      |
| 10 FT CT8 NSD 60L STD 8<br>10 FT CT8 NSD STD 8<br>10 FT HOLIDAY COMP OT80 STD 8<br>10 FT HOLIDAY COMP STD 7<br>10 FT HOLIDAY COMP STD 7.5                                                                                                    | 10 FT CT8 CT80  | SDE STD 8         |     | ~    |
| 10 FT CT8 NSD STD 8<br>10 FT HOLIDAY COMP OT80 STD 8<br>10 FT HOLIDAY COMP STD 7<br>10 FT HOLIDAY COMP STD 7.5                                                                                                    | 10 FT CT8 NSD 4 | 45L STD 8         |     |      |
| 10 FT HOLIDAY COMP OT80 STD 8<br>10 FT HOLIDAY COMP STD 7<br>10 FT HOLIDAY COMP STD 7.5                                                                                                    | 10 FT CT8 NSD 6 | 50L STD 8         |     |      |
| 10 FT HOLIDAY COMP STD 7<br>10 FT HOLIDAY COMP STD 7.5                                                                                                    | 10 FT CT8 NSD S | STD 8             |     |      |
| 10 FT HOLIDAY COMP STD 7.5                                                                                                    | 10 FT HOLIDAY   | COMP OT80 STD 8   |     |      |
| 10 ET HOLIDAY COMD STD 7 5 SDE2                                                                                                    | 10 FT HOLIDAY   | COMP STD 7        |     |      |
|                                                                                                    | 10 FT HOLIDAY   | COMP STD 7.5      |     |      |
| Done                                                                                                    |                 | COMP CTD 7 5 CDE2 |     |      |
|                                                                                                    |                 | -                 | -   | Done |

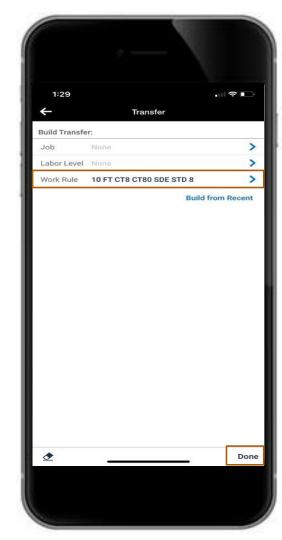

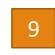

Select Done again to select this definitively as your transfer

Select the type of transfer that you want to use, in this case a Work Rule transfer

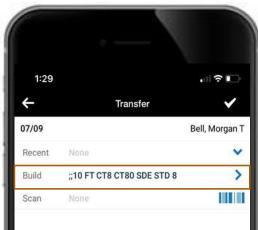

11 Enter the information for the pay code you want to use and the start time, then click the check mark to save

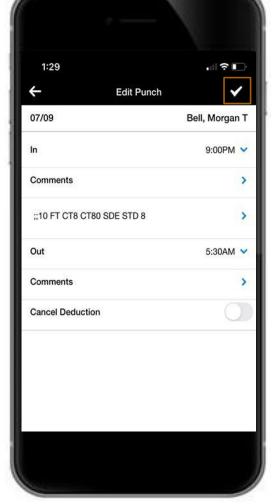

| 1          | 29               |            |      | •11              | ?        |
|------------|------------------|------------|------|------------------|----------|
| ÷          |                  | Bell, Morg | an T | ତ                | 000      |
| Curre      | ent Pay Period   |            |      | 😕 Not A          | Approved |
| Date       | Pay Code         | Amount     |      | In               | Out      |
|            |                  |            | Week | of 07/03         | - 07/09  |
| 07/03      | Independence Day | Ę          | 3.0  |                  |          |
| 07/04      |                  |            |      |                  |          |
| 07/05      |                  |            |      | 9:00PM           | 5:30AN   |
| 07/06      | Sick             | 2          | 2.0  | 7:00PM<br>9:00PM | 5:30AN   |
| 07/07      |                  |            |      | 9:00PM           | 5:30AN   |
| 07/08      |                  |            |      | 9:00PM           | 5:30AN   |
| 07/09<br>‡ |                  |            |      | 9:00PM           | 5:30AN   |
| 37.5       |                  | 13         | Week | of <b>07/10</b>  | - 07/16  |
| 07/10      |                  |            |      |                  |          |
| 07/11      |                  |            |      |                  |          |

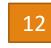

Validate the transfer was added by looking for the double arrows

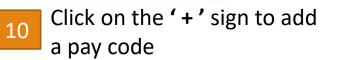

# Handling Requests

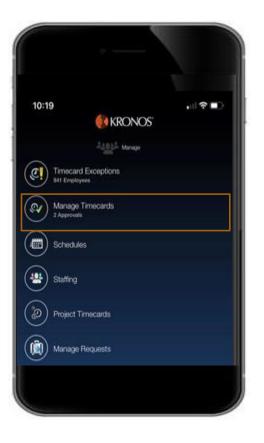

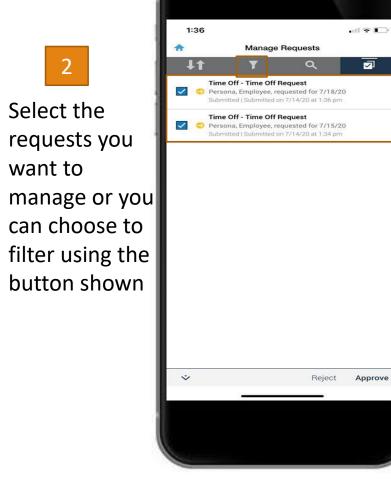

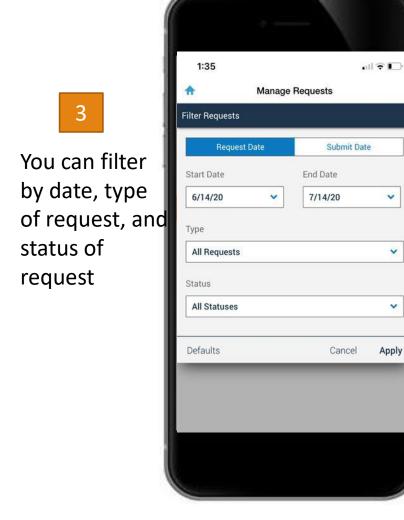

Y

v

×

Apply

Click on Manage Timecards

# Handling Requests

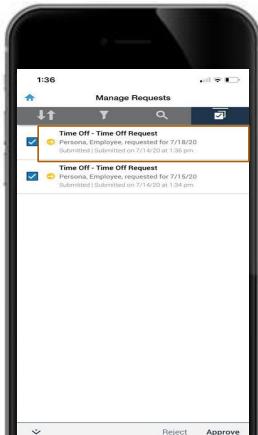

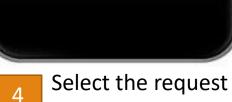

Select the request that you want to view

Select the approval or rejection button on the bottom, then confirm your selection

5

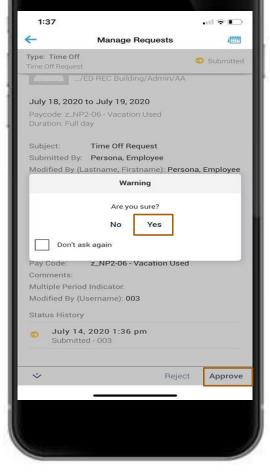

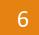

After approving, a banner will appear on top informing you that the request was accepted

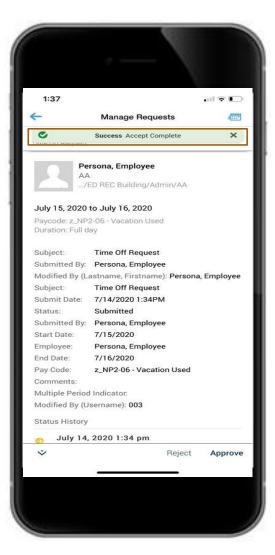

### Approving Timecards

2

Select the

employee

timecard you

whose

want to

approve

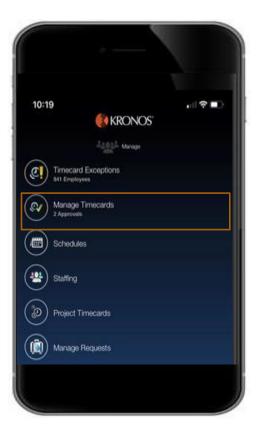

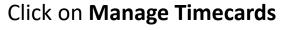

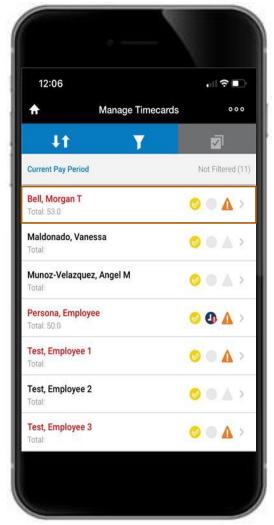

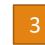

#### Select Approve on the bottom right hand corner

|       | 26               |                                                    |                  | ∻∎             |
|-------|------------------|----------------------------------------------------|------------------|----------------|
| ~     | -26              | Bell, Morgan T                                     |                  |                |
|       |                  | Bell, Morgan T                                     |                  |                |
| Date  | nt Pay Period    | Amount                                             | SNot /           | Approve<br>Out |
| Date  | Pay Code         | CONTRACTOR AND AND AND AND AND AND AND AND AND AND | k of 07/03       |                |
| 07/03 | Independence Day | 8.0                                                |                  |                |
| 07/04 |                  |                                                    |                  |                |
| 07/05 |                  |                                                    | 9:00PM           | 5:30A          |
| 07/06 | Sick             | 2.0                                                | 7:00PM<br>9:00PM | 5:30A          |
| 07/07 |                  |                                                    | 9:00PM           | 5:30A          |
| 07/08 |                  |                                                    | 9:00PM           | 5:30A          |
| 07/09 |                  |                                                    |                  |                |
|       |                  | Wee                                                | k of 07/10       | 0 - 07/1       |
| 07/10 |                  |                                                    |                  |                |
| 07/11 |                  |                                                    |                  |                |
| 07/12 |                  |                                                    |                  |                |
| 07/13 |                  |                                                    |                  |                |
| 07/14 |                  |                                                    |                  |                |
| 07/15 |                  |                                                    |                  |                |
| Cumu  | lative Hours     |                                                    |                  | 40.0           |
| m     |                  |                                                    |                  | Approv         |

### Approving Timecards

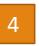

After approving, you will see a pop up saying "Timecard Approved"

| 9:    | 54              |                   |                  | <b>○</b> |
|-------|-----------------|-------------------|------------------|----------|
| ←     |                 | Bell, Morgan T    | Q                | 000      |
| Curre | nt Pay Period   | I                 | 🚫 Not A          | Approved |
| Date  | Pay Code        | Amount            | In               | Out      |
|       |                 | Week              | of 07/03         | - 07/09  |
| 07/03 | Independence Da | iy 8.0            |                  |          |
| 07/04 |                 |                   |                  |          |
| 07/05 |                 |                   | 9:00PM           | 5:30AM   |
| 7/06  | Sick            | 0.0               | 7:00PM<br>9:00PM | 5:30AM   |
| 07/07 |                 |                   | 9:00PM           | 5:30AM   |
| 7/08  |                 | Timecard Approved |                  | 5:30AM   |
| 07/09 | -               | ок                |                  | 5:30AM   |
| 2     |                 | Week              | of 07/10         | - 07/16  |
| 07/10 |                 |                   |                  |          |
| 07/11 |                 |                   |                  |          |
| 07/12 |                 |                   | 9:00PM           | 5:30AM   |
| 07/13 |                 |                   | 9:00PM           | 5:30AM   |
| 07/14 |                 |                   |                  |          |
| 07/15 |                 |                   |                  |          |
|       | lative Hours    |                   |                  | 61.00    |
| Cumu  |                 |                   |                  | 100      |

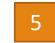

The timecard will now appear yellow and will say approved on the top right corner

| 9:54                   |                | -11              | ÷ 🗈      |
|------------------------|----------------|------------------|----------|
| <del>~</del>           | Bell, Morgan T | _                | 000      |
| Current Pay Period     |                | 01               | Approved |
| Date Pay Code          | Amount         | In               | Out      |
| 07/03 Independence Day | Week           | of 07/03         | - 07/09  |
| 07/04                  |                |                  |          |
| 07/05                  |                | 9:00PM           | 5:30AM   |
| 07/06 Sick             | 0.0            | 7:00PM           |          |
| 07/07                  |                | 9:00PM<br>9:00PM | 5:30AM   |
| 07/08                  |                | 9:00PM           | 5:30AM   |
| 07/09                  |                | 9:00PM           | 5:30AM   |
| ≠                      |                | 9:00PM           | 5:30AM   |
|                        | Week           | of 07/10         | - 07/16  |
| 07/10                  |                |                  |          |
| 07/11                  |                |                  |          |
| 07/12                  |                | 9:00PM           | 5:30AM   |
| 07/13                  |                | 9:00PM           | 5:30AM   |
| 07/14                  |                |                  |          |
| 07/15                  |                |                  |          |
| Cumulative Hours       |                |                  | 61.00    |
| ⊞ _                    |                | Remove           | Approval |
|                        |                |                  |          |